<<Illustrator CS5 >>>

书名:<<Illustrator CS5中文版从新手到高手>>

- 13 ISBN 9787302241805
- 10 ISBN 7302241805

出版时间:2011-1

页数:303

PDF

更多资源请访问:http://www.tushu007.com

 $,$  tushu007.com

<<Illustrator CS5

作为一款矢量图形绘制专业软件,Illustrator能够满足各行各业对于矢量图形的需求,它是Adobe公司

IllustratorCS5 IllustratorCS5

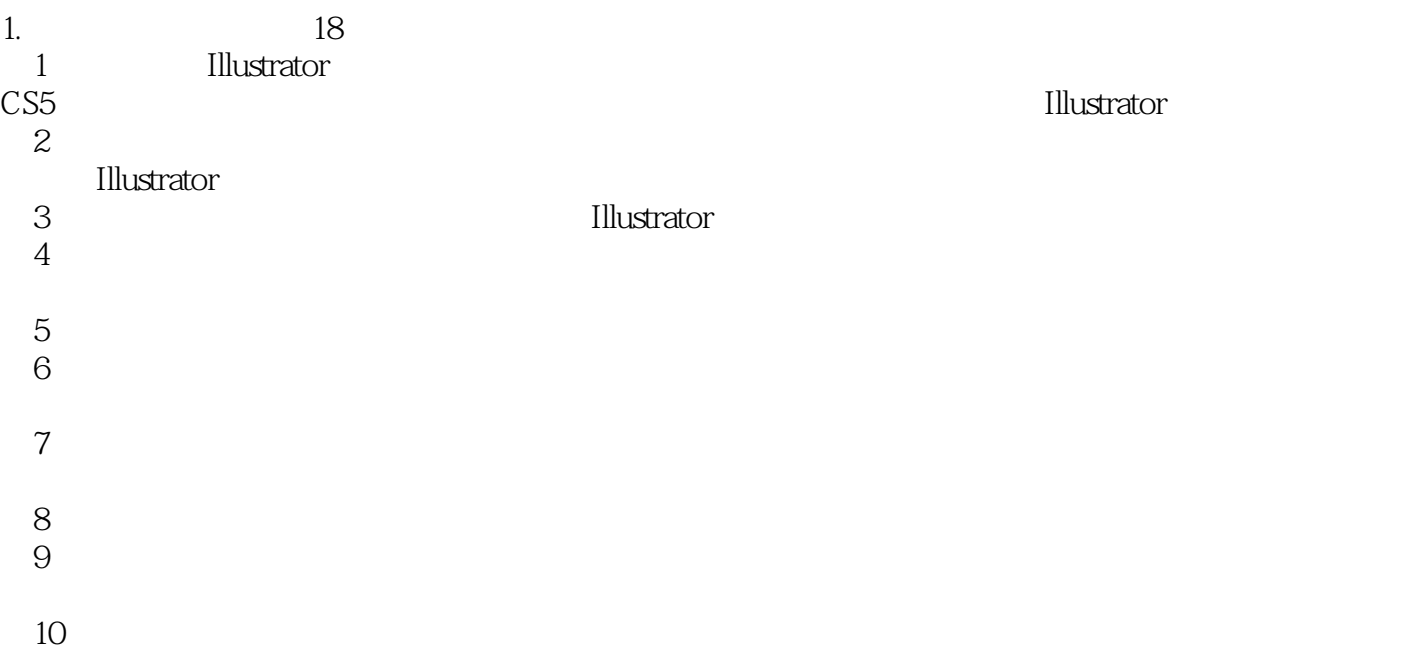

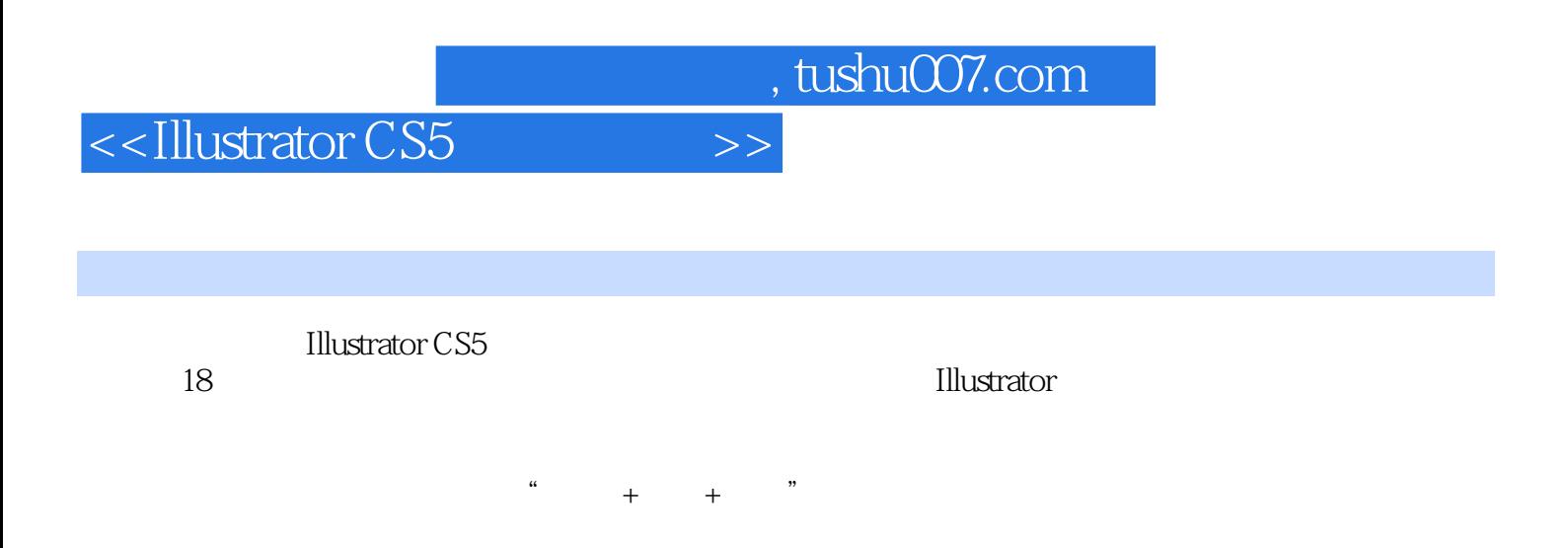

## <<Illustrator CS5

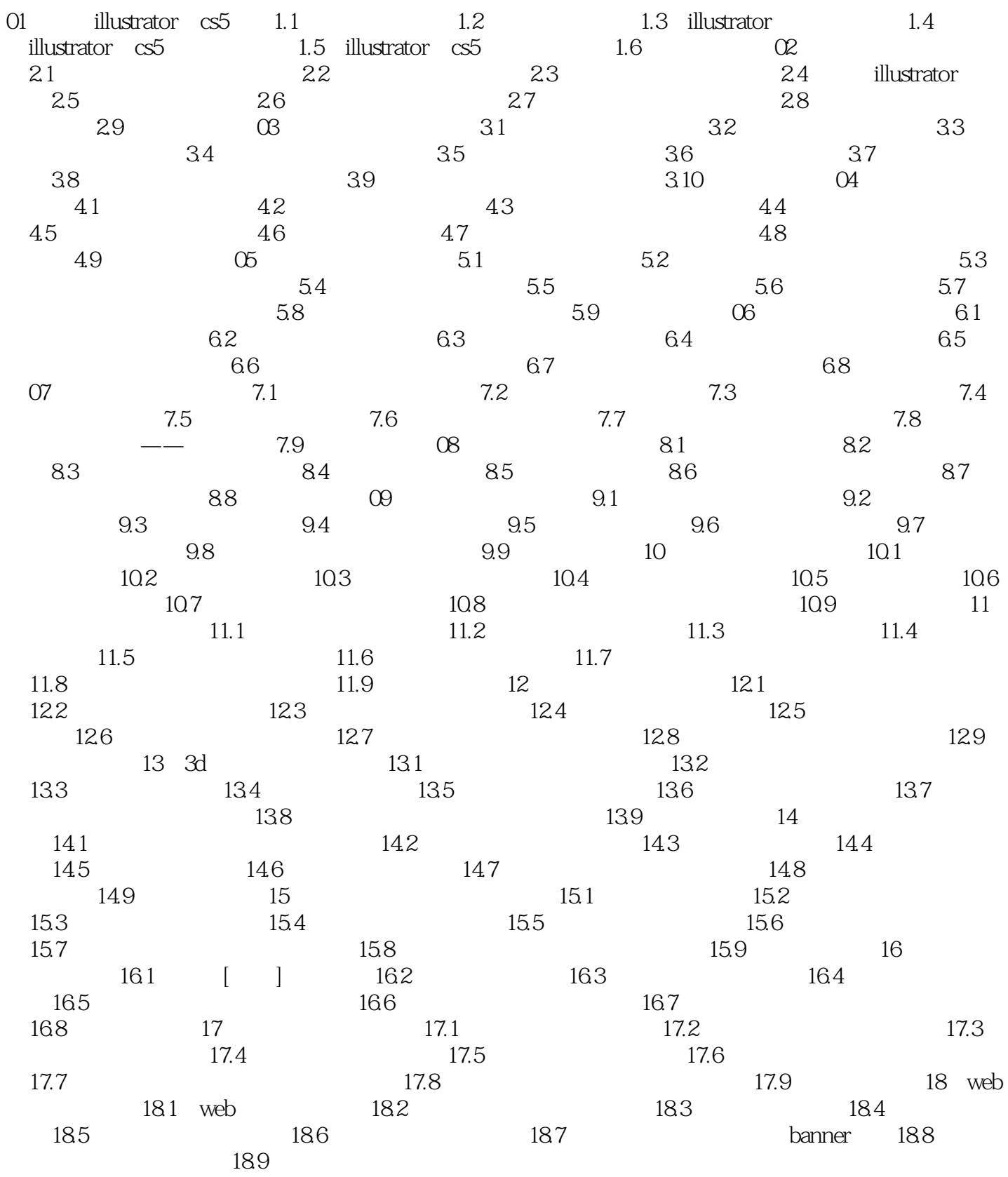

<<Illustrator CS5

<<Illustrator CS5

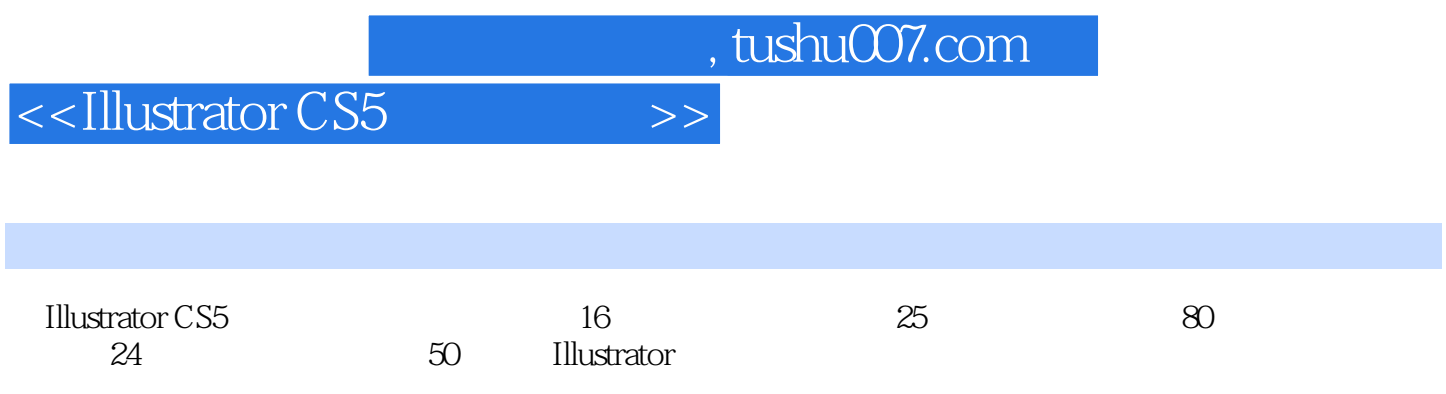

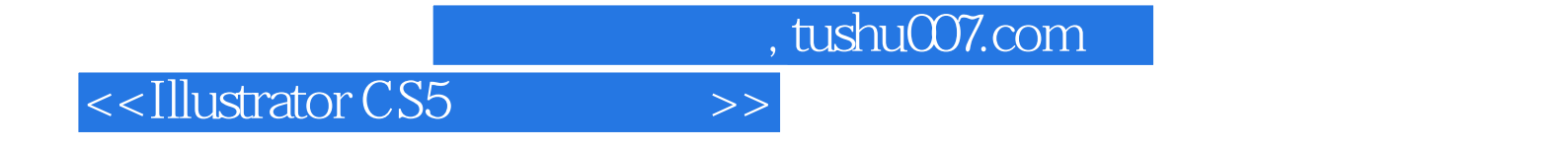

本站所提供下载的PDF图书仅提供预览和简介,请支持正版图书。

更多资源请访问:http://www.tushu007.com